## **J. Ángel Velázquez Iturbide**

# **Una Evaluación de Usabilidad de OptimEx**

**Número 2014-02**

**Serie de Informes Técnicos DLSI1-URJC ISSN 1988-8074 Departamento de Lenguajes y Sistemas Informáticos I Universidad Rey Juan Carlos**

## Índice

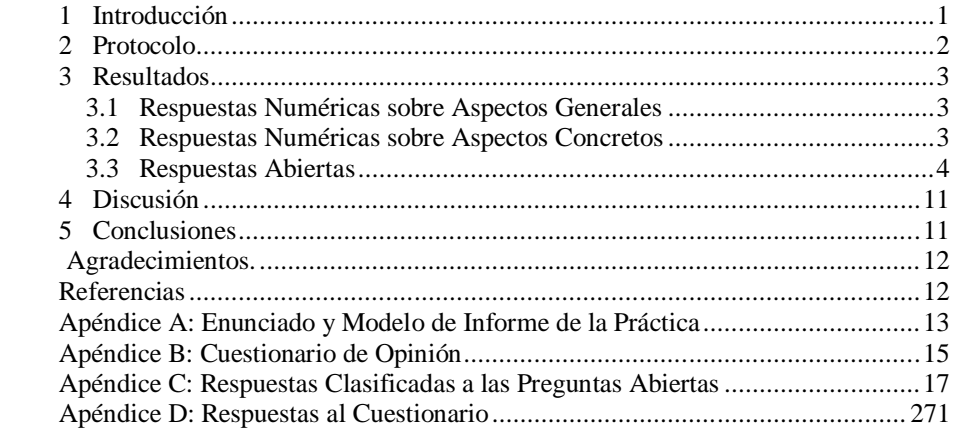

## **Una Evaluación de Usabilidad de OptimEx**

J. Ángel Velázquez Iturbide

Departamento de Lenguajes y Sistemas Informáticos I, Universidad Rey Juan Carlos, C/ Tulipán s/n, 28933, Móstoles, Madrid angel.velazquez@urjc.es

**Resumen.** OptimEx es un sistema para la experimentación interactiva con algoritmos de optimización. Este informe presenta los resultados de una evaluación de usabilidad. Se describe el protocolo de evaluación utilizado y los resultados obtenidos. Los resultados han sido positivos, tanto por la valoración de los alumnos como por la información recogida para mejorar OptimEx. El informe incluye, como apéndices, los documentos utilizados y las respuestas de los alumnos.

**Palabras clave:** Algoritmos de optimización, experimentación interactiva, usabilidad, cuestionarios.

## **1 Introducción**

OptimEx es el acrónimo de "OPTIMization EXperimentation". Da nombre a un sistema interactivo para la experimentación con algoritmos de optimización. El objetivo genérico de OptimEx es permitir al alumno experimentar con distintos algoritmos para un mismo problema de optimización. El alumno debe comparar distintos algoritmos, determinando su optimalidad o suboptimalidad. En este último caso, también podrá determinar su desviación de la solución óptima, tanto en porcentaje de casos como en desviación media de la solución óptima.

Muchas de las características de Optimex [1] están inspiradas en GreedEx [2]. Asimismo conviene usar ambos sistema de forma combinada, primero GreedEx omo introducción a los algoritmos voraces y otras técnicas de diseño de algoritmos de optimización, después OptimEx como sistema para la experimentación con algoritmo aproximados y quizá técnicas de diseño exactas.

En este informe se presenta una evaluación de usabilidad de Optimex. La evaluación de usabilidad se ha realizado de forma similar a la de otros sistemas [3]. La estructura del informe es la siguiente. El apartado 2 describe el protocolo utilizado. El apartado 3 presenta los resultados obtenidos, desglosados en respuestas numéricas sobre aspectos generales, respuestas numéricas sobre aspectos concretos y respuestas abiertas. En el cuarto apartado comentamos los resultados obtenidos. Finalmente, tres apéndices recogen información detallada de la evaluación, tanto de los documentos utilizados como de las respuestas de los alumnos.

### **2 Protocolo**

Esta evaluación de OptimEx se realizó en diciembre de 2013, en la asignatura obligatoria "Algoritmos Avanzados", de cuarto curso del Grado en Ingeniería Informática. Participaron alumnos de dos grupos, presencial y online.

En la asignatura se habían estudiado varias técnicas para la resolución de problemas de optimización: técnica voraz, vuelta atrás, ramificación y poda, programación dinámica y algoritmos aproximados. Habían realizado 4 prácticas sobre estas técnicas de diseño y la quinta práctica pretendía que experimentaran con algoritmos exactos y aproximados.

La evaluación de usabilidad se realizó en una sesión de prácticas de 2 horas de duración. Se permitió realizar la práctica y el cuestionario tanto individualmente como en parejas. La realización del cuestionario era voluntaria pero incentivada. Debían entregar el informe sobre la práctica y el cuestionario en el plazo de una semana. El cuestionario de opinión fue prácticamente igual que en evaluaciones anteriores de GreedEx [1], adaptado a las características de OptimEx. Constaba de preguntas abiertas y preguntas tipo test, con valores en una escala de Linkert de 1 (muy mala) a 5 (muy buena).

Los alumnos se descargaron del campus virtual (con el que ya estaban familiarizados) el material necesario para realizarla: enunciado, clase Java con un algoritmo, fichero con datos de entrada y cuestionario de usabilidad. También tenían disponible OptimEx y una pequeña guía de usuario.

El enunciado de la práctica contenía la especificación de un problema (selección de actividades ponderadas) ya conocido porque se había resuelto mediante otras técnicas: vuelta atrás y ramificación y poda (práctica 2) y programación dinámica (práctica 4). Otro problema muy parecido (selección de actividades) había sido objeto de la técnica voraz (práctica 1).

A los alumnos se les exigía que midieran la optimalidad de al menos 3 algoritmos. Se les proporcionaba un algoritmo aproximado; los otros dos debían tomarlos los propios alumnos de sus prácticas 1 y 2. Dadas las limitaciones de OptimEx para generación de datos con restricciones, se les proporcionaba un juego de 100 datos de entrada con los que realizar la experimentación.

El informe debía incluir:

- 1. Identificación de los algoritmos utilizados, junto con su código.
- 2. Resultados en forma de tabla de la experimentación.
- 3. Conclusiones.

Se recogieron un total de 32 cuestionarios: 25 del grupo presencial (24 individuales y 1 pareja), 5 del grupo on-line (4 individuales y 1 pareja) y 2 de alumnos de asistencia informal.

Incluimos el enunciado de la práctica en el Apéndice A, así como el cuestionario de opinión en el Apéndice B.

## **3 Resultados**

Para mayor claridad, presentamos los resultados del cuestionario separados en tres partes: respuestas numéricas sobre aspectos generales, respuestas numéricas sobre elementos concretos, y respuestas libres. Recordemos que se recogieron 32 cuestionarios. Pueden encontrarse todas las respuestas en el Apéndice D.

#### **3.1 Respuestas Numéricas sobre Aspectos Generales**

En la Tabla 1 incluimos los resultados de las preguntas tipo *test* generales (es decir, no interrogan sobre la calidad de elementos concretos).

| <b>Pregunta</b>                                                                               | #BL | #1 | #2       | #3 | #4 | #5 | Media | Desv.<br>típica |
|-----------------------------------------------------------------------------------------------|-----|----|----------|----|----|----|-------|-----------------|
| Fácil de usar                                                                                 | 0   |    |          |    | 21 | 8  | 4'09  | 0'78            |
| Utilidad para analizar el porcentaje de<br>resultados óptimos de los algoritmos<br>subóptimos | 0   |    | $\Omega$ |    | 12 | 17 | 4'38  | 0'87            |
| Utilidad para reforzar la seguridad en que los<br>algoritmos óptimos son correctos            | 0   |    | $\Omega$ | 5  | 15 | 11 | 4'09  | 0'89            |
| Calidad general                                                                               | 0   |    |          | 6  | 19 | 5  | 3'81  | 0'86            |
| En conjunto te ha gustado OptimEx                                                             | 2   |    |          |    | 17 | 8  | 4'00  | 0'91            |
| Total de respuestas                                                                           | າ   | 5  | σ        | 18 | 84 | 49 | 4'08  | 0'87            |

**Tabla 1.** Resultados numéricos de las preguntas generales

Puede observarse que los valores obtenidos han sido bastante altos, con una media global de 4'08. Las 160 respuestas se desglosan en 133 altas o muy altas, 18 regulares, 7 malas o muy altas y 2 en blanco.

Destacan las respuestas obtenidas en la pregunta segunda (utilidad para analizar el porcentaje de resultados óptimos de los algoritmos subóptimos), con una media de 4'38. Otras cuatro preguntas tienen una media de 4 o ligeramente superior. la pregunta peor puntuada es la referente a la calidad general de OptimEx, con 3'81; las respuestas a las preguntas específicas de calidad permitirán alojar luz sobre este resultado.

#### **3.2 Respuestas Numéricas sobre Aspectos Concretos**

La Tabla 2 muestra la evaluación de calidad de elementos concretos de GreedEx, ordenados de mayor a menor media.

Los resultados sobre la calidad de elementos concretos son aceptablemente buenos. Como puede verse en la Tabla 2, el resultado medio de la evaluación es 3'83, similar al resultado obtenido en la pregunta general sobre calidad general (3'81). De un total de 320 respuestas, 26 son malas o muy malas (8'13%), 71 regulares (22'19%) y 223 buenas o muy buenas (69'69%).

| Pregunta                                 | $\#$ BL  | #1 | #2 | #3             | #4  | #5 | Media | Desv.<br>típica |
|------------------------------------------|----------|----|----|----------------|-----|----|-------|-----------------|
| Pestaña de tabla de resumen              | $\theta$ |    | 0  |                | 14  | 16 | 4,38  | 0.83            |
| Pestaña de tabla histórica               | $\Omega$ |    | 0  | $\overline{c}$ | 14  | 15 | 4,31  | 0.86            |
| Exportación de imágenes y tablas         | $\Omega$ |    | 0  | 7              | 15  | 9  | 3,97  | 0.90            |
| Pestaña de tabla de resultados           | $\Omega$ | 2  |    | 7              | 10  | 12 | 3.91  | 1,15            |
| Estructura del menú principal            | $\Omega$ |    |    | 6              | 18  | 6  | 3,84  | 0.88            |
| Funciones de ejecución de los algoritmos | $\theta$ |    |    | 8              | 17  | 5  | 3,75  | 0.88            |
| <b>Iconos</b>                            | $\Omega$ |    | 2  | 12             | 10  | 7  | 3,63  | 1,01            |
| Funciones de manejo de clases Java       | $\theta$ |    | 2  | 9              | 17  | 3  | 3,59  | 0,87            |
| Funciones de manejo de datos de entrada  | $\Omega$ | 2  | 3  | 9              | 14  | 4  | 3,47  | 1,05            |
| Selección de signatura y métodos         | $\theta$ |    | 4  | 10             | 14  | 3  | 3.44  | 0.95            |
| Total de respuestas                      | $\bf{0}$ | 12 | 14 | 71             | 143 | 80 | 3'83  | 0'98            |

**Tabla 2.** Resultados ordenados de la calidad de sus elementos

Solamente dos elementos obtienen una puntuación claramente buena, las dos tablas de resumen e histórica (4'38 y 4'31, respectivamente). El resto de elementos varía desde 3'97 hasta 3'44. También hay una mayor dispersión en los resultados que la que había para las preguntas generales.

En términos generales, las tablas obtienen una buena puntuación, los elementos de la interfaz quedan en una posición intermedia y las funciones de manejo de datos y código obtienen los peores resultados. Habrá que ver las respuestas abiertas para arrojar más luz sobre qué ha parecido mal o qué mejoras se proponen.

#### **3.3 Respuestas Abiertas**

Recurrimos a 4 preguntas de respuesta abierta para tener la opinión detallada de los alumnos sobre los aspectos positivos y negativos de GreedEx. La Tabla 3 contiene el número de respuestas en blanco y escritas para cada pregunta abierta.

**Tabla 3.** Clases de respuestas a las preguntas abiertas

| <b>Pregunta</b>                               | Resp. en blanco | Resp. escritas |
|-----------------------------------------------|-----------------|----------------|
| Partes difíciles de usar                      |                 |                |
| Partes útiles de las que carece GreedEx       |                 |                |
| Partes poco útiles que suprimirías de GreedEx |                 |                |
| Aspectos positivos                            |                 |                |
| Aspectos negativos                            |                 |                |

Muchas de las respuestas recibidas no aportan ninguna información, p.ej. "creo que todo es útil" cuando se pregunta qué partes poco útiles suprimiría. Asimismo, bastantes respuestas son compuestas. En la Tabla 4 aparece esta misma información, tras eliminar las respuestas no informativas y partir cada respuesta compuesta en varias.

**Tabla 4.** Respuestas recatalogadas a las preguntas abiertas

| <b>Pregunta</b>                               | <b>Respondientes</b><br>informativos | <b>Respuestas</b><br>informativas |
|-----------------------------------------------|--------------------------------------|-----------------------------------|
| Aspectos positivos                            |                                      |                                   |
| Partes poco útiles que suprimirías de GreedEx |                                      |                                   |
| Aspectos a mejorar                            |                                      |                                   |

Vemos en detalle las respuestas a estas preguntas. Hemos agrupado y ordenado las respuestas de mayor a menor, dando el número de respuestas para aquellos aspectos con más de una cita. También incluimos algunas respuestas seleccionadas; para identificar al alumno, acompañamos la cita de la notación A*nn*, donde *nn* es el número del cuestionario del alumno.

Una pregunta indagaba sobre los aspectos positivos de GreedEx, habiendo obtenido un total de 46 respuestas concretas. las dos primeras categoría son genéricas, el resto son más específicas:

- Facilidad de uso (14 respuestas). "Me parece muy intuitivo y fácil de usar" (A16); "Como aspectos positivos, lo sencillo e intuitivo que es manejar el programa, aprender a manejarlo y hacerte con las principales tareas no lleva más que unos pocos minutos, y es algo que en programas de análisis más complejos no puede decirse" (A11). Tres de las respuestas se refieran a que el programa funciona bien.
- Utilidad para comparar algoritmos de optimización (12 respuestas). "Que compare varios algoritmos a la vez y saque estadísticas de estos" (A20). Dos alumnos incluso comentan que pueden ayudar a su "verificación": "Gran facilidad y sencillez para comparar como de óptimos son varios algoritmos o funciones de selección. Además sirve para darte cuenta si un determinado algoritmo esta desarrollado erróneamente" (A08).
- Manejo de datos, incluyendo su generación y su exportación (7 respuestas). "Me parecen muy cómodas y de gran ayuda las diferentes formas de que dispone para la introducción de los datos" (A16). "(...) y es sencillo exportar los resultados" (A02).
- Aspectos de la interfaz de usuario (6 respuestas). "La claridad y facilidad de uso de la interfaz (iconos, colores, presentación de datos, colocación de los elementos, etc). Adaptada a la accesibilidad incluyendo el idioma inglés" (A16).
- Aspectos de la comparación de optimalidad (6 respuestas). "Poder elegir si es un problema de maximización o no. Poder elegir qué métodos usar en la simulación. Buen resumen de los resultados." (A15).
- Aspectos de la compilación (2 respuestas). "Por otro lado, las ayudas/avisos en caso de error de compilación o similares también son muy positivas y precisas" (A11).

Otra pregunta pedía identificar partes de GreedEx que el alumno suprimiría. Hubo 23 respuestas que respondían bien a la pregunta, pero la mayor parte (19) declaraban la conveniencia de mantener todo, por ejemplo: "No es un programa muy extenso, todo lo que sale es útil" (A29). Sólo 4 respuestas consideraban suprimibles algunas funciones:

- Entrada de datos por teclado: "No las suprimiría, pero dado el enfoque de la aplicación a grandes volúmenes de entrada de datos veo poco útil el introducir datos por teclado. Muy tedioso" (A02).
- Operaciones sobre las tablas: "Quizás a las opciones de «Borrar fila en tabla de resultados» y «Borrar fila en tabla histórica» no les veo mucha utilidad. Probablemente y dependiendo de en qué casos haya" (A16).
- Iconos: "Suprimiría uno de los dos iconos: «Ejecución intensiva» o «Ejecutar grupo de métodos», ya que los dos están realizando la misma función realmente" (A17).
- Editor: "Ciertamente me parece innecesario un apartado para la edición de código ya que algo tan simple no me ayuda a desarrollar código. Sinceramente, no he editado el código en OptimEx" (A30).

También se preguntaba a los alumnos por las partes más difíciles de usar, por aspectos negativos de GreedEx y por otras funciones que sería útil incorporar. Dado que todas implican una modificación de OptimEx, agrupamos sus respuestas. Las respuestas de un alumno correspondientes a distintas categorías o subcategorías las consideramos distintas. Hay un total de 85 respuestas. Para cada categoría detallamos todos los aspectos relevantes señalados. El Apéndice C contiene un relación detallada y clasificada de todas las respuestas recibidas.

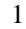

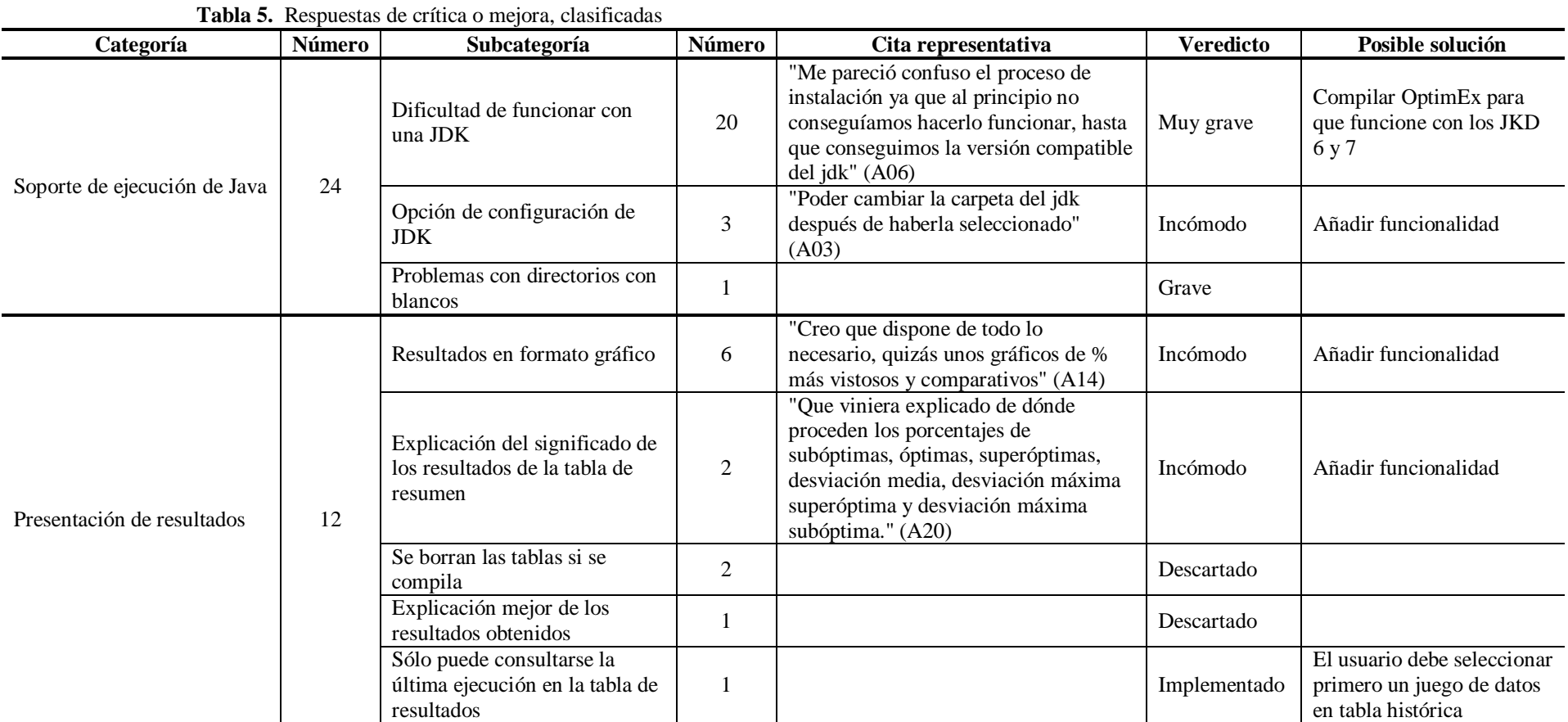

![](_page_11_Picture_178.jpeg)

![](_page_12_Picture_257.jpeg)

![](_page_13_Picture_67.jpeg)

## **4 Discusión**

Podemos resumir los resultados de las respuestas a las distintas partes del cuestionario:

- Los alumnos perciben la utilidad de la herramienta para experimentar como muy alta, y si les gusta y les resulta fácil de usar como altas. La calidad del sistema tiene una puntuación menor, aunque aún alta.
- Analizando la aceptación de los distintos elementos de OptimEx, los mejor puntuados son las tablas, los elementos de la interfaz quedan en una posición intermedia y las funciones de manejo de datos y código obtienen los peores resultados.
- Ante las preguntas planteadas, los alumnos encuentran numerosos elementos positivos y sugerencias de mejora, con apenas elementos que suprimir.
- Se aportan dos clases de elementos positivos. Por un lado, se hacen afirmaciones genéricas sobre OptimEx: facilidad de uso y utilidad. Por otro, se identifican elementos concretos: manejo de datos, interfaz de usuario, facilidades para comparar y facilidades de compilación.
- Se identifican numerosos elementos que mejorar. Tras analizar su oportunidad e importancia, podemos destacar los siguientes:
	- o Mejorar el uso de las JDK (estabilidad y configuración).
	- o Añadir representación gráfica de las estadísticas.
	- o Mejorar diversas funciones del editor (colores, funciones de deshacer y rehacer, teclas de atajo, funciones de copiar/pegar y pegar, y editor activo desde el inicio).
	- o Mejorar el proceso de carga de datos, así como las operaciones de preparación de ejecución.
	- o Añadir nuevas funciones de exportación de tablas (fichero gráfico, un solo fichero Excel).
	- o Revisar las funciones de compilación y ejecución.
	- o Revisar el diseño de los iconos.
	- o Mejorar la documentación (guía de usuario, ayuda).

Algunas sugerencias, como mejorar los generadores de datos, no son fáciles de atender, por lo que exigirían un estudio más profundo:

## **5 Conclusiones**

Hemos presentado de forma detallada una evaluación de usabilidad de OptimEx realizada en diciembre de 2013. Se ha incluido el procedimiento y enunciado usado, los resultados detallados y comentados, así como una discusión de los mismos. Los resultados han sido positivos, tanto por la valoración de los alumnos como por la información recogida para mejorar OptimEx.

**Agradecimientos.** Este trabajo se ha financiado con el proyecto TIN2011-29542- C02-01 del Ministerio de Economía y Competitividad.

## **Referencias**

- 1. Velázquez Iturbide, J.Á., Martín Torres, R., González Rabanal, N. OptimEx: un sistema para la experimentación con algoritmos de optimización. En: SIIE13 XV International Symposium on Computers in Education – Proceedings, Maria José Marcelino, Maria Cristina Azebedo Gomes y António José Mendes (eds.) (2013) 30-35
- 2. Velázquez Iturbide, J.Á., Debdi, O., Esteban Sánchez, N., Pizarro, C.: GreedEx: A visualization tool for experimentation and discovery learning of greedy algorithms. IEEE Transactions on Learning Technologies 6, 2 (abril-junio 2013) 130-143, DOI 10.1109/TLT.2013.8
- 3. Velázquez Iturbide, J.Á., Pérez Carrasco, A., Debdi, O.: Experiences in usability evaluation of educational programming tools. En: Student Usability in Educational Software and Games: Improving Experiences, Carina González (ed.), IGI Global (2013) 241-260, DOI 10.4018/978-1-4666-1987-6

## **Apéndice A: Enunciado y Modelo de Informe de la Práctica**

## **Grado en Ingeniería Informática Asignatura** *Algoritmos Avanzados* **Curso 2013/2014 Práctica nº 5**

#### **Objetivo**

El objetivo de la práctica es que el alumno profundice en su conocimiento de los algoritmos aproximados.

#### **Carácter**

La práctica es voluntaria (aunque el alumno debe obtener una calificación de 5 en las prácticas para aprobar). Puede realizarse individualmente o en pareja.

#### **Enunciado**

El *problema de selección de actividades ponderadas* se planteó en la práctica 2. Su objetivo consiste encontrar un subconjunto de actividades compatibles que proporcionen beneficio máximo.

Por ejemplo, sea el siguiente conjunto de 6 actividades:

![](_page_16_Picture_203.jpeg)

La solución óptima es el subconjunto {*a*1, *a*4}, con beneficio 9.

El objetivo de la práctica es comparar el rendimiento de algoritmos aproximados con algoritmos exactos, medido como el porcentaje de casos para los que su ejecución da una solución óptima. Como mínimo, deben compararse los resultados de 3 algoritmos para este problema:

- Un algoritmo voraz con orden creciente de duración  $(D<sup>\uparrow</sup>)$  como función de selección.
- Un algoritmo voraz con orden creciente de fin  $(F<sup>\uparrow</sup>)$  u orden decreciente de inicio  $(I^{\downarrow})$  como función de selección (parecido al desarrollado en la práctica 1),
- Uno de los algoritmos de búsqueda desarrollados para este problema en la práctica 2.

El código del primer algoritmo está disponible en un fichero Java anexo. Para los otros dos algoritmos, puede usarse el código desarrollado por los alumnos en las prácticas 1 y 2. Todos los algoritmos medidos deben tener la misma signatura:

#### public static int selecActividades (int[] cs, int[] fs, int[] bs)

donde *cs*, *fs* y *bs* son los vectores que contienen los instantes de comienzo, los instantes de fin y los beneficios, respectivamente.

Idealmente, puede usarse OptimEx de la siguiente forma: se carga una clase con los algoritmos a comparar, se selecciona su signatura, se realiza una ejecución intensiva y se comparan los resultados en la tabla resumida. El problema es que los instantes de fin deben ser superiores a los de comienzo, por lo que unos datos generados aleatoriamente no cumplirán esta restricción.

La práctica consiste en una experimentación modesta: realizar una ejecución intensiva en OptimEx con los 100 juegos de datos del fichero anexo. Se documentarán los resultados obtenidos siguiendo el modelo de informe indicado a continuación.

Como actividad voluntaria, puede rellenarse un cuestionario de usabilidad de OptimEx. La realización de este cuestionario se puntuará, según las normas de la asignatura, como una actividad voluntaria puntuable con 0'25 puntos sobre la nota final (sólo si la asignatura está aprobada).

#### **Entrega**

El alumno debe entregar un informe elaborado siguiendo el índice detallado a continuación. El informe debe enviarse por medio del apartado de Evaluación del campus virtual. Si la práctica se ha realizado en pareja, sólo debe hacerse un envío con el nombre de los dos alumnos escrito en el informe. Si se tienen dificultades, puede enviarse por el correo del campus virtual con el asunto "Práctica 5". En caso de entregar el cuestionario de usabilidad de OptimEx, puede comprimirse con el informe para su envío conjunto. El plazo de entrega es el jueves 12 de diciembre de 2013, incluido.

#### **Informe**

El alumno debe entregar un informe con la siguiente estructura:

- 1. **Algoritmos medidos.** Se explicarán brevemente las características de los algoritmos medidos por el alumno y se incluirá su código.
- 2. **Resultados.** Se incluirá una tabla de resumen con los resultados obtenidos, donde se refleje el total de ejecuciones realizadas y las estadísticas calculadas por OptimEx.
- 3. **Conclusiones.** Se explican las conclusiones obtenidas tras realizar la práctica. Por ejemplo, estas conclusiones pueden consistir en una valoración del proceso de experimentación o de OptimEx. También pueden incluirse otros comentarios cualesquiera sobre la práctica, p.ej. las incidencias que han dificultado la realización de la práctica, sus aspectos más atractivos o más difíciles, sugerencias sobre cómo mejorar la práctica, etc.

#### **Evaluación**

Se evaluará la calidad del trabajo realizado, así como la claridad del informe.

## **Apéndice B: Cuestionario de Opinión**

Nombre y apellidos (opcional): \_\_\_\_\_\_\_\_\_\_\_\_\_\_\_\_\_\_\_\_\_\_\_\_\_\_\_\_\_\_\_\_\_\_\_\_\_\_\_\_\_

Por favor marca, en cada pregunta, un valor de la escala mostrada en la siguiente tabla. Según la clase de pregunta, su significado se referirá a opinión o calidad:

![](_page_18_Picture_195.jpeg)

#### **Facilidad de uso de OptimEx:**

\_\_\_ Si te parece que OptimEx es *fácil de usar*

Las partes que te parecen más difíciles de usar (si las hay) son:

#### **Utilidad de OptimEx:**

Si te parece que OptimEx *te ha ayudado* a:

\_\_\_ Analizar el porcentaje de resultados óptimos de los algoritmos subóptimos

\_\_\_\_\_\_\_\_\_\_\_\_\_\_\_\_\_\_\_\_\_\_\_\_\_\_\_\_\_\_\_\_\_\_\_\_\_\_\_\_\_\_\_\_\_\_\_\_\_\_\_\_\_\_\_\_\_\_\_\_\_\_\_\_\_\_ \_\_\_\_\_\_\_\_\_\_\_\_\_\_\_\_\_\_\_\_\_\_\_\_\_\_\_\_\_\_\_\_\_\_\_\_\_\_\_\_\_\_\_\_\_\_\_\_\_\_\_\_\_\_\_\_\_\_\_\_\_\_\_\_\_\_ \_\_\_\_\_\_\_\_\_\_\_\_\_\_\_\_\_\_\_\_\_\_\_\_\_\_\_\_\_\_\_\_\_\_\_\_\_\_\_\_\_\_\_\_\_\_\_\_\_\_\_\_\_\_\_\_\_\_\_\_\_\_\_\_\_\_

\_\_\_ Reforzar la seguridad en que los algoritmos óptimos son correctos

#### **Calidad de OptimEx:**

\_\_\_ Si te parece alta *la calidad en general* de OptimEx para experimentar con algoritmos de optimización

Si te parece alta *la calidad de varios aspectos* de OptimEx:

- **\_\_\_** Estructura del menú principal
- **\_\_\_** Iconos
- **\_\_\_** Funciones de manejo de clases Java
- **\_\_\_** Funciones de manejo de datos de entrada
- **\_\_\_** Selección de signatura y métodos
- **\_\_\_** Funciones de ejecución/animación del algoritmo
- **\_\_\_** Pestaña de tabla de resultados
- **\_\_\_** Pestaña de tabla histórica
- **\_\_\_** Pestaña de tabla de resumen
- \_\_\_ Exportación de imágenes y tablas

#### **Preguntas generales:**

\_\_\_ Si en conjunto *te ha gustado* OptimEx

Responde a las siguientes preguntas en formato libre:

1. Di qué características te parece que podrían ser **útiles** pero OptimEx carece de ellas:

\_\_\_\_\_\_\_\_\_\_\_\_\_\_\_\_\_\_\_\_\_\_\_\_\_\_\_\_\_\_\_\_\_\_\_\_\_\_\_\_\_\_\_\_\_\_\_\_\_\_\_\_\_\_\_\_\_\_\_\_\_\_\_\_

\_\_\_\_\_\_\_\_\_\_\_\_\_\_\_\_\_\_\_\_\_\_\_\_\_\_\_\_\_\_\_\_\_\_\_\_\_\_\_\_\_\_\_\_\_\_\_\_\_\_\_\_\_\_\_\_\_\_\_\_\_\_\_\_

\_\_\_\_\_\_\_\_\_\_\_\_\_\_\_\_\_\_\_\_\_\_\_\_\_\_\_\_\_\_\_\_\_\_\_\_\_\_\_\_\_\_\_\_\_\_\_\_\_\_\_\_\_\_\_\_\_\_\_\_\_\_\_\_  $\frac{1}{2}$  ,  $\frac{1}{2}$  ,  $\frac{1$ \_\_\_\_\_\_\_\_\_\_\_\_\_\_\_\_\_\_\_\_\_\_\_\_\_\_\_\_\_\_\_\_\_\_\_\_\_\_\_\_\_\_\_\_\_\_\_\_\_\_\_\_\_\_\_\_\_\_\_\_\_\_\_\_

\_\_\_\_\_\_\_\_\_\_\_\_\_\_\_\_\_\_\_\_\_\_\_\_\_\_\_\_\_\_\_\_\_\_\_\_\_\_\_\_\_\_\_\_\_\_\_\_\_\_\_\_\_\_\_\_\_\_\_\_\_\_\_\_

- 2. Di qué características de OptimEx te parecen tan **poco útiles** que las suprimirías:
- 3. Describe los **aspectos positivos** que encuentras en OptimEx (sobre todo si no los has mencionado antes):

\_\_\_\_\_\_\_\_\_\_\_\_\_\_\_\_\_\_\_\_\_\_\_\_\_\_\_\_\_\_\_\_\_\_\_\_\_\_\_\_\_\_\_\_\_\_\_\_\_\_\_\_\_\_\_\_\_\_\_\_\_\_\_\_  $\frac{1}{2}$  ,  $\frac{1}{2}$  ,  $\frac{1$ 

4. Describe los **aspectos negativos** que encuentras en OptimEx (sobre todo si no los has mencionado antes)

\_\_\_\_\_\_\_\_\_\_\_\_\_\_\_\_\_\_\_\_\_\_\_\_\_\_\_\_\_\_\_\_\_\_\_\_\_\_\_\_\_\_\_\_\_\_\_\_\_\_\_\_\_\_\_\_\_\_\_\_\_\_\_\_

\_\_\_\_\_\_\_\_\_\_\_\_\_\_\_\_\_\_\_\_\_\_\_\_\_\_\_\_\_\_\_\_\_\_\_\_\_\_\_\_\_\_\_\_\_\_\_\_\_\_\_\_\_\_\_\_\_\_\_\_\_\_\_\_

## **Apéndice C: Respuestas Clasificadas a las Preguntas Abiertas**

Incluimos clasificadas las respuestas que aportan críticas o sugerencias de mejora.

![](_page_22_Picture_142.jpeg)

## **Tabla 6.** Respuestas de crítica o mejora, clasificadas

![](_page_23_Picture_130.jpeg)

![](_page_24_Picture_159.jpeg)

![](_page_25_Picture_208.jpeg)

![](_page_26_Picture_153.jpeg)

![](_page_27_Picture_172.jpeg)

![](_page_28_Picture_220.jpeg)

![](_page_29_Picture_204.jpeg)

**Apéndice D: Respuestas al Cuestionario**

![](_page_31_Picture_831.jpeg)

![](_page_32_Picture_763.jpeg)

![](_page_33_Picture_906.jpeg)

![](_page_34_Picture_723.jpeg)

#### **EVALUACIÓN DE OPTIMEX - DICIEMBRE 2013**

![](_page_35_Picture_415.jpeg)

perfectamente hemos tenido que recurrir a un equipo con Windows XP y JDK 6.